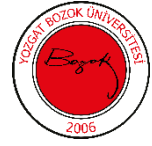

## **YOZGAT BOZOK ÜNİVERSİTESİ YOZGAT MESLEK YÜKSEKOKULU EL SANATLARI BÖLÜMÜ GELENEKSEL EL SANATLARI DERS ÖĞRETİM PLANI**

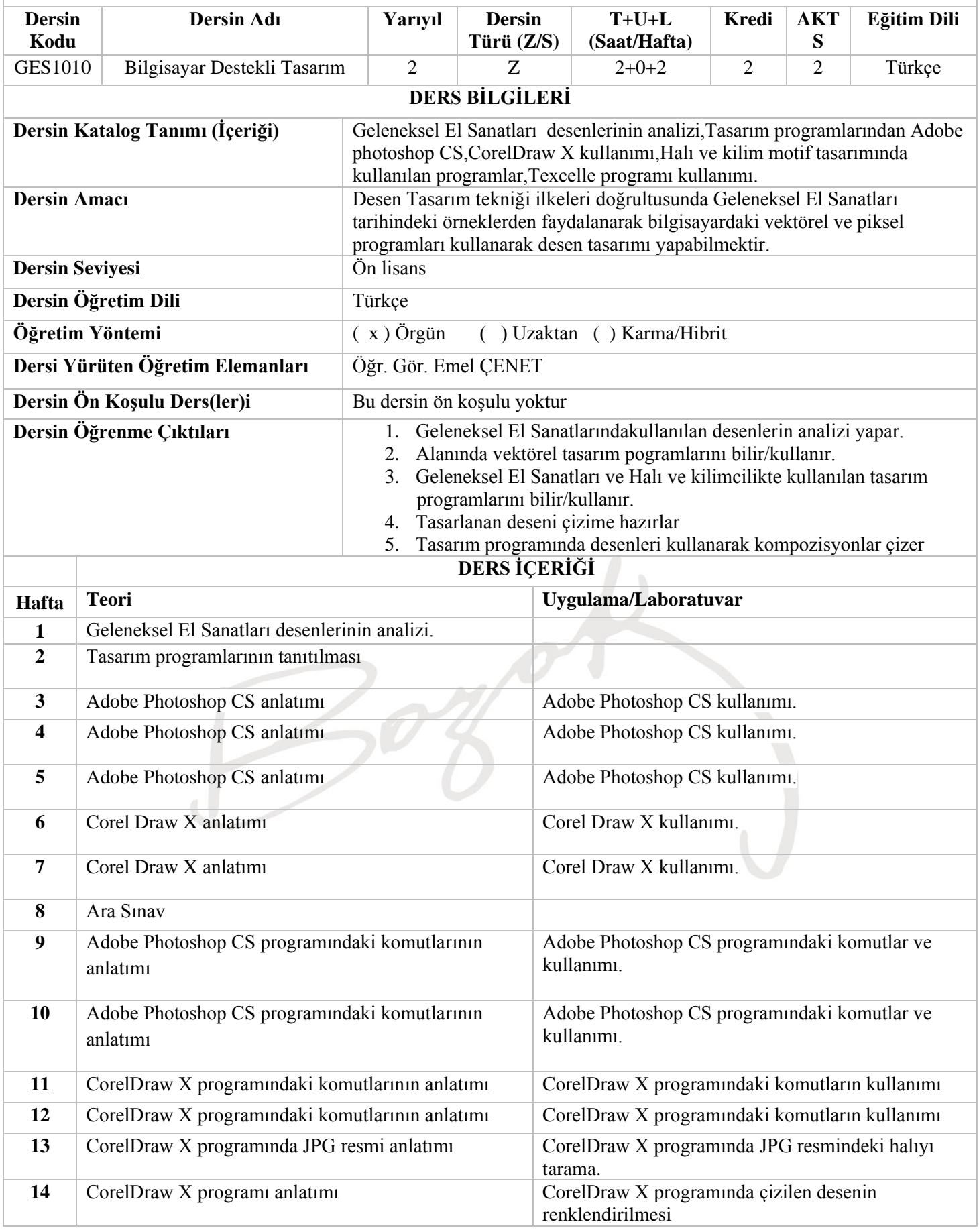

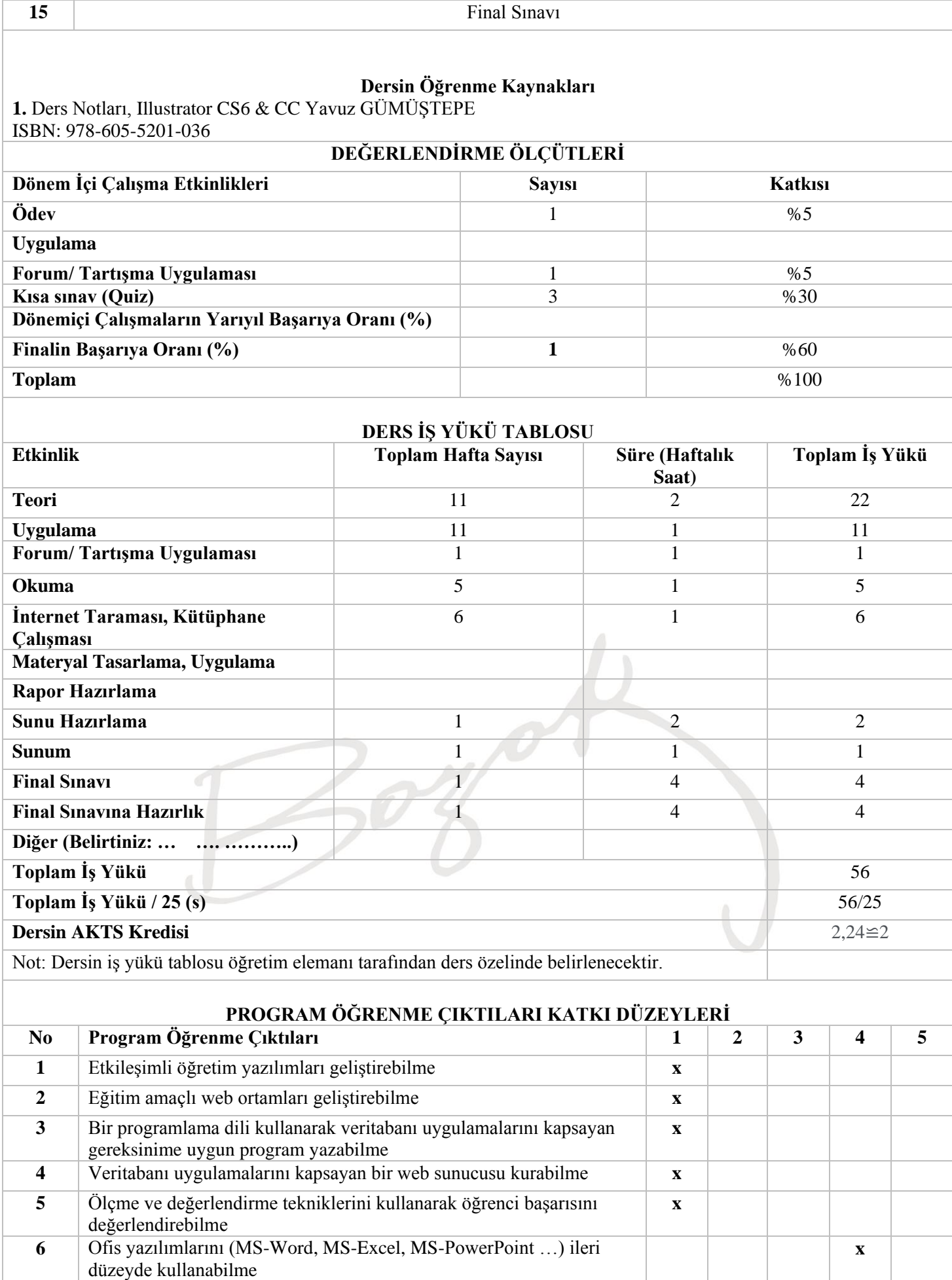

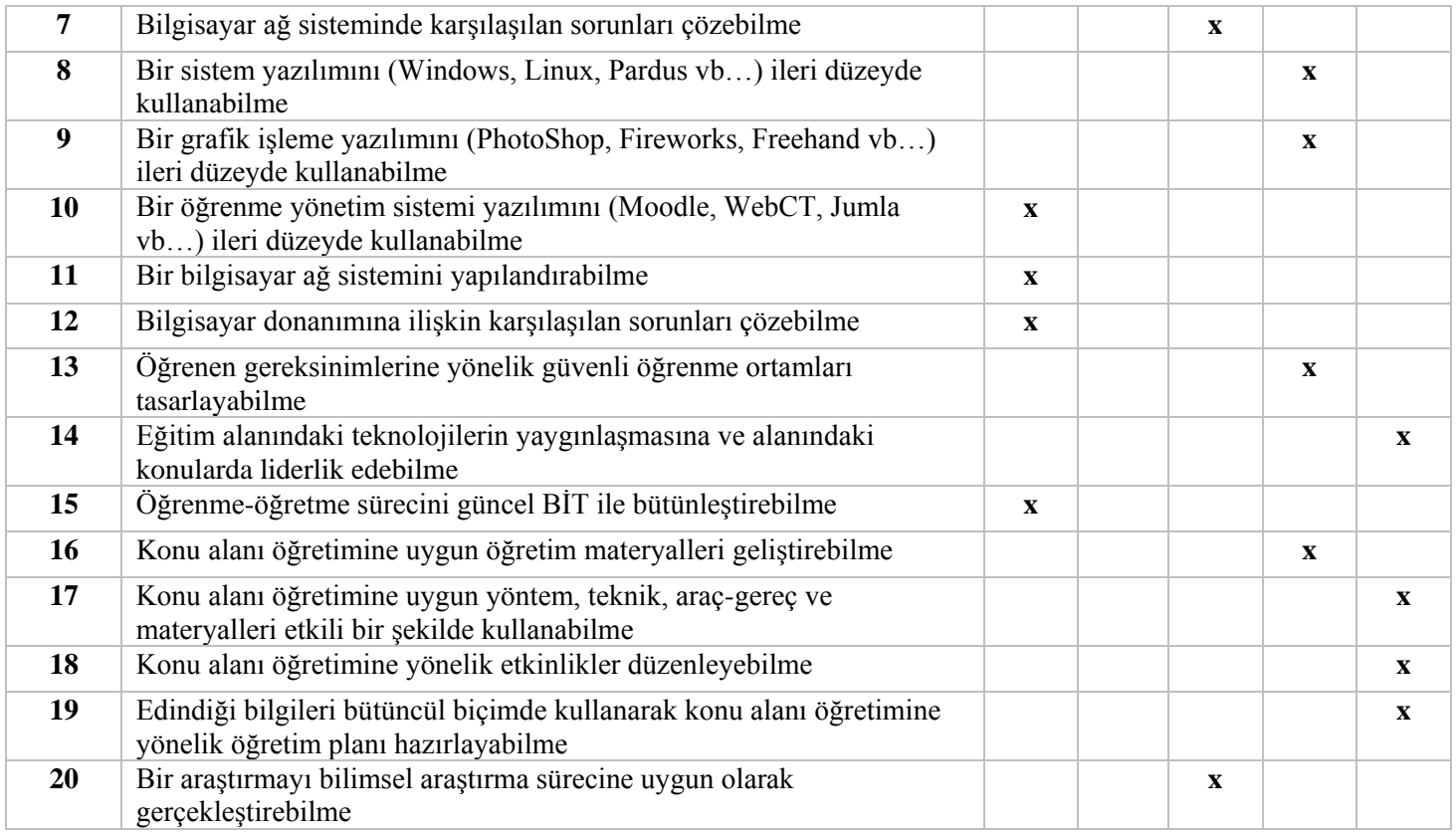

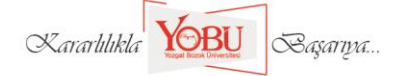